# Package 'CVThresh'

May 2, 2022

Title Level-Dependent Cross-Validation Thresholding

Version 1.1.2

Date 2022-05-02

Author Donghoh Kim <donghoh.kim@gmail.com>, Hee-Seok Oh <heeseok@stats.snu.ac.kr>

Maintainer Donghoh Kim <donghoh.kim@gmail.com>

**Depends** R ( $>= 2.15.1$ ), wavethresh ( $>= 4.6.1$ ), EbayesThresh ( $>= 1.3.2$ )

Description The level-dependent cross-validation method is implemented for the selection of thresholding value in wavelet shrinkage. This procedure is implemented by coupling a conventional cross validation with an imputation method due to a limitation of data length, a power of 2. It can be easily applied to classical leave-one-out and k-fold cross validation. Since the procedure is computationally fast, a level-dependent cross validation can be performed for wavelet shrinkage of various data such as a data with correlated errors.

License GPL  $(>= 2)$ 

NeedsCompilation no

Repository CRAN

Date/Publication 2022-05-02 03:20:02 UTC

# R topics documented:

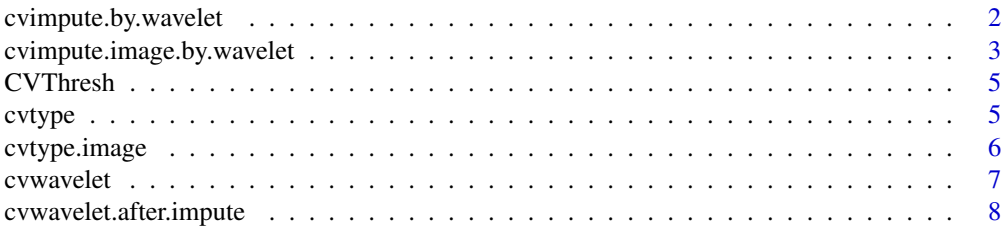

<span id="page-1-0"></span>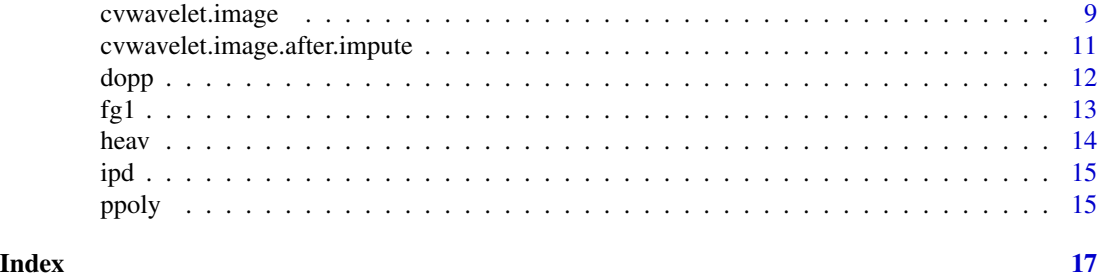

<span id="page-1-1"></span>cvimpute.by.wavelet *Imputation by wavelet*

#### Description

This function performs imputation for test dataset of cross-validation given test dataset index and initial values.

### Usage

```
cvimpute.by.wavelet(y, impute.index, impute.tol=0.1^3,
    impute.maxiter=100, impute.vscale="independent",
    filter.number=10, family="DaubLeAsymm", ll=3)
```
#### Arguments

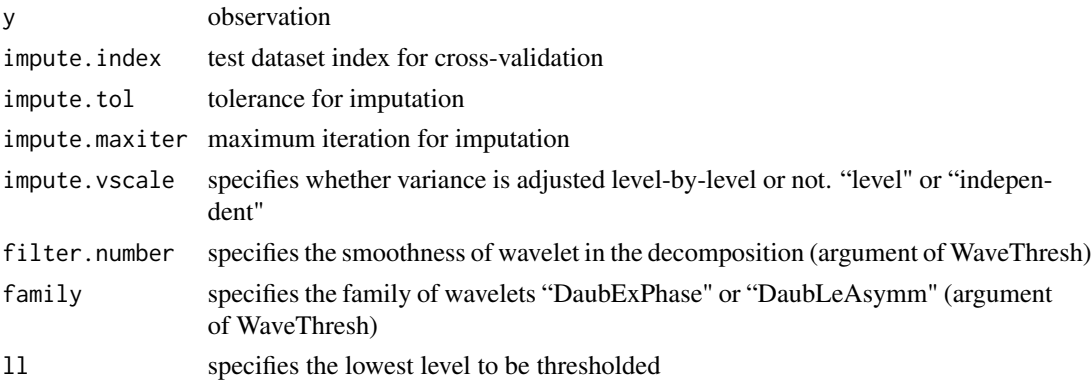

#### Details

In wavelet context, test dataset of cross-validation is missing values. Based on h-likelihood concept and penalized least squares, this function performs imputation by wavelet for missing dataset, given the missing dataset. Lee and Nelder (1996, 2001) introduced the hierarchical likelihood as an extended likelihood for general models that include unobserved random variables such as missing. Following Lee and Nelder (1996, 2001), treat the missing values as random parameters and it has been known that a wavelet shrinkage estimator can be formulated by penalized least squares problem (Antoniadis and Fan, 2001). This arguments lead to the iterative algorithm for imputing the missing values based on wavelet shrinkage.

### <span id="page-2-0"></span>Value

Imputed values according to cross-validation scheme.

#### References

Antoniadis, A. and Fan, J. (2001) Regularization of wavelet approximations. *Journal of the American Statistical Association*, 96, 939–962.

Lee, Y. and Nelder, J.A. (1996) Hierarchical generalised linear models (with discussion). *Journal of the Royal Statistical Society Ser. B*, 58, 619–678.

Lee, Y. and Nelder, J.A. (2001) Hierarchical generalised linear models: A synthesis of generalised linear models, random-effect models and structured dispersions. *Biometrika*, 88, 987–1006.

# See Also

[cvwavelet](#page-6-1), [cvtype](#page-4-1), [cvwavelet.after.impute](#page-7-1).

#### Examples

```
# 8-fold cross-validation scheme with block size 2
set.seed(1)
cv.index <- cvtype(n=1024, cv.bsize=2, cv.kfold=8, cv.random=TRUE)$cv.index
# Generate 1024 observation from Heavisine function
snr \leq -5testdata <- heav(1024)
x <- testdata$x
y <- testdata$meanf + rnorm(1024, 0, testdata$sdf / snr)
# Impute by wavelet
yimpute <- cvimpute.by.wavelet(y=y, impute.index=cv.index)$yimpute
# Compare imputed values and observations
par(mar=0.1+c(4,4,2,1))
plot(y, yimpute, xlab="Observations", ylab="Imputed Values",
     main="Piecewise Polynomial", cex=0.5);abline(0,1)
```
<span id="page-2-1"></span>cvimpute.image.by.wavelet

```
Imputation for two-dimensional data by wavelet
```
#### Description

This function performs imputation for two-dimensional test dataset of cross-validation given test dataset index and initial values.

#### Usage

```
cvimpute.image.by.wavelet(images, impute.index1, impute.index2,
   impute.tol=0.1^3, impute.maxiter=100, filter.number=2, ll=3)
```
#### Arguments

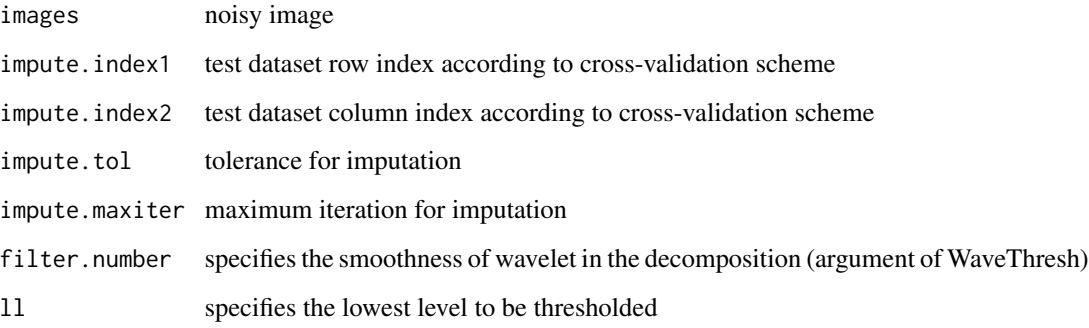

# Details

In wavelet context, test dataset of cross-validation is missing values. Based on h-likelihood concept and penalized least squares, this function performs imputation by wavelet for missing dataset, given the missing dataset. Lee and Nelder (1996, 2001) introduced the hierarchical likelihood as an extended likelihood for general models that include unobserved random variables such as missing. Following Lee and Nelder (1996, 2001), treat the missing values as random parameters and it has been known that a wavelet shrinkage estimator can be formulated by penalized least squares problem (Antoniadis and Fan, 2001). This arguments lead to the iterative algorithm for imputing the missing values based on wavelet shrinkage.

# Value

Imputed values according to cross-validation scheme.

# References

Antoniadis, A. and Fan, J. (2001) Regularization of wavelet approximations. *Journal of the American Statistical Association*, 96, 939–962.

Lee, Y. and Nelder, J.A. (1996) Hierarchical generalised linear models (with discussion). *Journal of the Royal Statistical Society Ser. B*, 58, 619–678.

Lee, Y. and Nelder, J.A. (2001) Hierarchical generalised linear models: A synthesis of generalised linear models, random-effect models and structured dispersions. *Biometrika*, 88, 987–1006.

# See Also

[cvtype.image](#page-5-1), [cvwavelet](#page-6-1), [cvimpute.by.wavelet](#page-1-1), [cvwavelet.after.impute](#page-7-1), [cvwavelet.image](#page-8-1), [cvwavelet.image.after.impute](#page-10-1)

<span id="page-3-0"></span>

<span id="page-4-0"></span>CVThresh *Level-Dependent Cross-Validation Approach for Wavelet Thresholding*

#### Description

This package carries out level-dependent cross-validation method for the selection of thresholding value in wavelet shrinkage. This procedure is implemented by coupling a conventional cross validation with an imputation method due to a limitation of data length, a power of 2. It can be easily applied to classical leave-one-out and k-fold cross validation. Since the procedure is computationally fast, a level-dependent cross validation can be performed for wavelet shrinkage of various data such as a data with correlated errors.

<span id="page-4-1"></span>cvtype *Generating test dataset index for cross-validation*

#### Description

This function generates test dataset index for cross-validation.

#### Usage

cvtype(n, cv.bsize=1, cv.kfold, cv.random=TRUE)

#### Arguments

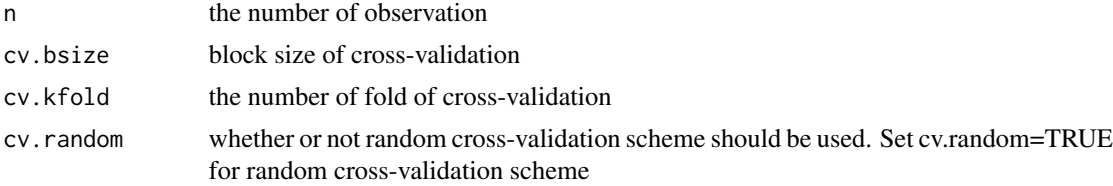

# Details

This function provides index of test dataset according to various cross-validation scheme. One may construct K test datasets in a way that each testset consists of blocks of b consecutive data. Set cv.bsize = b for this. To select each fold at random, set cv.random = TRUE.

# Value

matrix of which row is test dataset index for cross-validation.

# See Also

[cvwavelet](#page-6-1), [cvimpute.by.wavelet](#page-1-1), [cvwavelet.after.impute](#page-7-1).

## Examples

```
# Traditional 4-fold cross-validation for 100 observations
cvtype(n=100, cv.bsize=1, cv.kfold=4, cv.random=FALSE)
# Random 4-fold cross-validation with block size 2 for 100 observations
cvtype(n=100, cv.bsize=2, cv.kfold=4, cv.random=TRUE)
```
<span id="page-5-1"></span>cvtype.image *Generating test dataset index of two-dimensional data for crossvalidation*

#### Description

This function generates test dataset index of two-dimensional data for cross-validation

#### Usage

cvtype.image(n, cv.bsize=c(1,1), cv.kfold)

#### Arguments

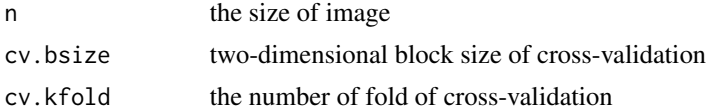

# Details

This function provides indexes of two-dimensional cross-validation scheme. Only random crossvalidation scheme is provided.

# Value

Two matrix representing test dataset index of each dimension for cross-validation.

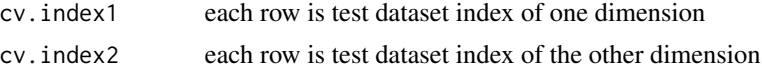

# See Also

[cvtype](#page-4-1), [cvwavelet](#page-6-1), [cvimpute.by.wavelet](#page-1-1), [cvwavelet.after.impute](#page-7-1), [cvwavelet.image](#page-8-1), [cvimpute.image.by.wavelet](#page-2-1), [cvwavelet.image.after.impute](#page-10-1)

#### Examples

# Two-dimensional 4-fold cross-validation with block size 2\*2 out <- cvtype.image(n=c(256,256), cv.bsize=c(2,2), cv.kfold=4)

<span id="page-5-0"></span>

<span id="page-6-1"></span><span id="page-6-0"></span>

This function reconstructs the noise data by level-dependent cross-validation wavelet shrinkage.

# Usage

```
cvwavelet(y=y, ywd=ywd, cv.optlevel, cv.bsize=1, cv.kfold,
    cv.random=TRUE, cv.tol=0.1^3, cv.maxiter=100,
    impute.vscale="independent", impute.tol=0.1^3, impute.maxiter=100,
    filter.number=10, family="DaubLeAsymm", thresh.type ="soft", ll=3)
```
# Arguments

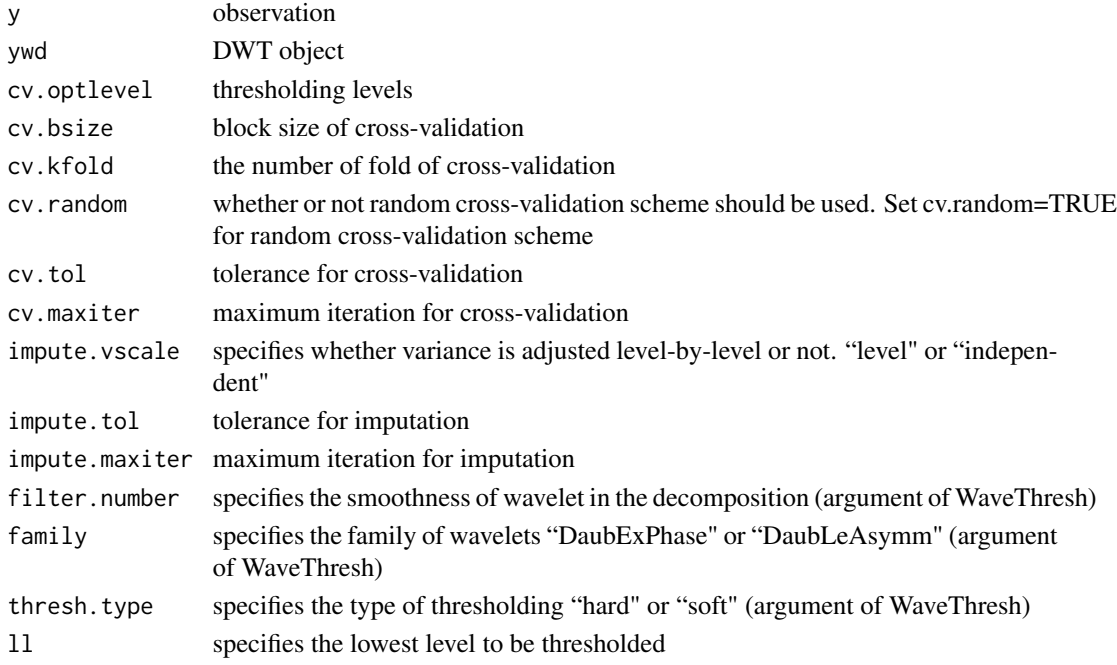

# Details

This function performs level-dependent cross-validation wavelet shrinkage.

# Value

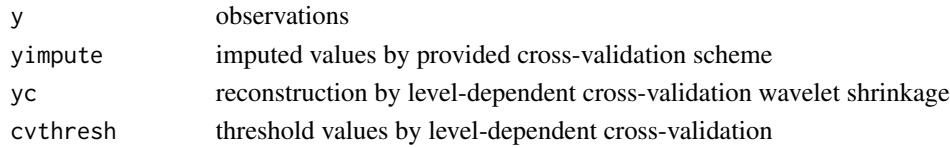

# See Also

[cvtype](#page-4-1), [cvimpute.by.wavelet](#page-1-1), [cvwavelet.after.impute](#page-7-1).

# Examples

```
data(ipd)
y <- as.numeric(ipd); n <- length(y); nlevel <- log2(n)
ywd \leftarrow wd(y)
#out <- cvwavelet(y=y, ywd=ywd, cv.optlevel=c(3:(nlevel-1)),
# cv.bsize=2, cv.kfold=4)
#ts.plot(ts(out$yc, start=1229.98, deltat=0.02, frequency=50),
# main="Level-dependent Cross Validation", xlab = "Seconds", ylab="")
```
<span id="page-7-1"></span>cvwavelet.after.impute

*Cross-Validation Wavelet Shrinkage after imputation*

# Description

This function performs level-dependent cross-validation wavelet shrinkage given the cross-validation scheme and imputation values.

# Usage

```
cvwavelet.after.impute(y, ywd, yimpute,
    cv.index, cv.optlevel, cv.tol=0.1^3, cv.maxiter=100,
    filter.number=10, family="DaubLeAsymm", thresh.type="soft", ll=3)
```
# Arguments

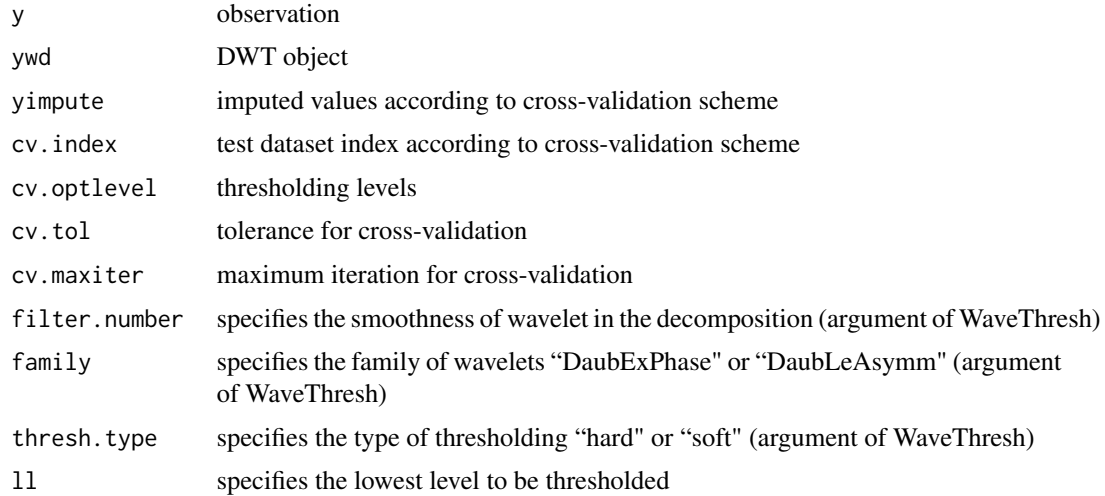

<span id="page-7-0"></span>

# <span id="page-8-0"></span>cvwavelet.image 9

#### Details

Calculating the threshold values and reconstructing noisy data  $y$ , given the index of each testdata, imputed values according to cross-validation scheme and discrete wavelet transform of y.

#### Value

Reconstruction and thresholding values by level-dependent cross-validation

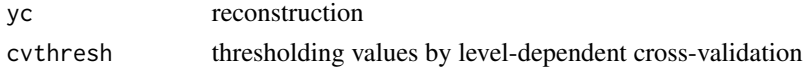

# See Also

[cvwavelet](#page-6-1), [cvtype](#page-4-1), [cvimpute.by.wavelet](#page-1-1).

#### Examples

```
data(ipd)
y \le - as.numeric(ipd); n \le -\text{length}(y); nlevel \le -\text{log}(n)
```

```
set.seed(1)
cv.index <- cvtype(n=n, cv.bsize=2, cv.kfold=4, cv.random=TRUE)$cv.index
yimpute <- cvimpute.by.wavelet(y=y, impute.index=cv.index)$yimpute
```
ywd  $\leftarrow$  wd(y)

```
#out <- cvwavelet.after.impute(y=y, ywd=ywd, yimpute=yimpute,
#cv.index=cv.index, cv.optlevel=c(3:(nlevel-1)))
```
#ts.plot(ts(out\$yc, start=1229.98, deltat=0.02, frequency=50), # main="Level-dependent Cross Validation", xlab = "Seconds", ylab="")

```
##### Specifying thresholding structure
# cv.optlevel <- c(3) # Threshold (level 3 to finest level) at the same time.
# cv.optlevel <- c(3, 5) # Threshold two groups of resolution levels,
                         # (level 3, 4) and (level 5 to finest level).
# cv.optlevel <- c(3,4,5,6,7,8) # Threshold each resolution level 3 to 8.
```
<span id="page-8-1"></span>cvwavelet.image *Wavelet reconstruction of image by level-dependent Cross-Validation*

#### **Description**

This function reconstructs image by level-dependent cross-validation wavelet shrinkage.

#### Usage

```
cvwavelet.image(images, imagewd,
    cv.optlevel, cv.bsize=c(1,1), cv.kfold, cv.tol=0.1^3, cv.maxiter=100,
    impute.tol=0.1^3, impute.maxiter=100, filter.number=2, ll=3)
```
# Arguments

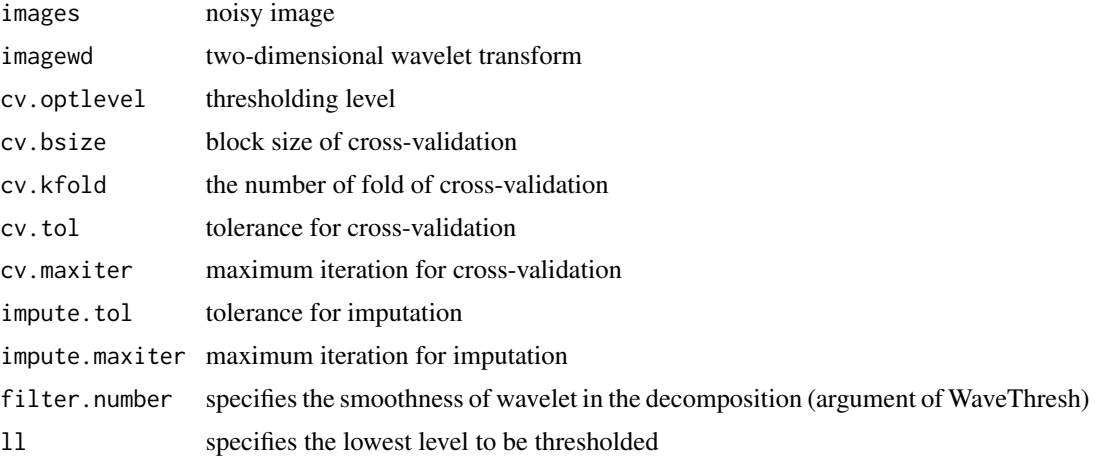

#### Details

This function performs level-dependent cross-validation wavelet shrinkage for two-dimensional data.

# Value

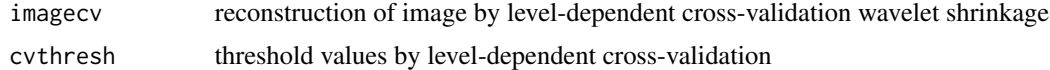

#### See Also

[cvtype.image](#page-5-1), [cvimpute.image.by.wavelet](#page-2-1), [cvwavelet.image.after.impute](#page-10-1).

```
# Generate Noisy Lennon Image
data(lennon)
sdimage <- sd(as.numeric(lennon))
nlennon <- ncol(lennon); nlevel <- log2(ncol(lennon))
optlevel <- c(3:(nlevel-1))
set.seed(55)
lennonnoise <- lennon+matrix(rnorm(nlennon^2, 0, sdimage), nlennon, nlennon)
# Level-dependent Cross-validation Thresholding
lennonwd <- imwd(lennonnoise)
#lennoncv <- cvwavelet.image(images=lennonnoise, imagewd=lennonwd,
# cv.optlevel=optlevel, cv.bsize=c(1,1), cv.kfold=10)$imagecv
#image(lennoncv, axes=FALSE, col=gray(100:0/100),
# main="Level-dependent CV")
```
<span id="page-9-0"></span>

<span id="page-10-1"></span><span id="page-10-0"></span>cvwavelet.image.after.impute

*Cross-Validation Wavelet Shrinkage for two-dimensional data after imputation*

# Description

This function performs level-dependent cross-validation wavelet shrinkage for two-dimensional data given the cross-validation scheme and imputation values.

#### Usage

```
cvwavelet.image.after.impute(images, imagewd, imageimpute,
   cv.index1=cv.index1, cv.index2=cv.index2,
   cv.optlevel=cv.optlevel, cv.tol=cv.tol, cv.maxiter=cv.maxiter,
   filter.number=2, ll=3)
```
# Arguments

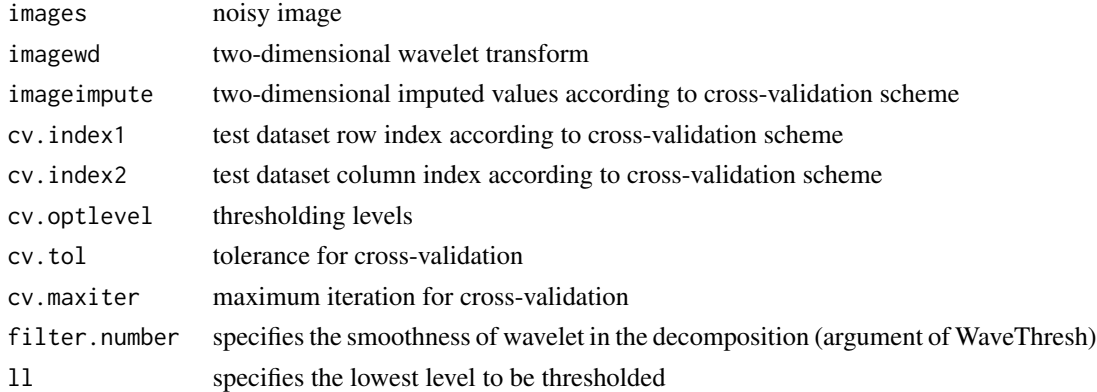

#### Details

Calculating thresholding values and reconstructing noisy image given cross-validation scheme and imputation.

#### Value

Reconstruction of images and thresholding values by level-dependent cross-validation

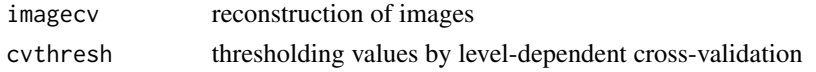

# See Also

[cvwavelet.image](#page-8-1), [cvtype.image](#page-5-1), [cvimpute.image.by.wavelet](#page-2-1).

<span id="page-11-1"></span><span id="page-11-0"></span>

This function generates Doppler function values for *n* equally spaced points in [0, 1].

## Usage

```
dopp(norx=1024)
```
# Arguments

norx the number of data or x values in [0, 1]

# Details

Doppler function is introduced by Donoho and Johnstone (1994) and is useful test function evaluating a wavelet shrinkage method.

#### Value

Doppler function values  $f(\frac{i}{n}), i = 1, ..., n$  and its variability  $||f|| = \frac{\sum_{i=1}^{n} (f_i - \bar{f})^2}{n-1}$  where  $\bar{f} = \frac{\sum_{i=1}^{n} (f_i - \bar{f})^2}{n-1}$  $\sum_{i=1}^n f_i$  $\frac{1}{n}$ .

# References

Donoho, D.L. and Johnstone, I.M. (1994) Ideal spatial adaptation by wavelet shrinkage. *Biometrika*, 81, 425–455.

# See Also

[heav](#page-13-1), [ppoly](#page-14-1), [fg1](#page-12-1).

```
testdopp <- dopp(1024)
plot(testdopp$x, testdopp$meanf, xlab="", ylab="",
     main="Plot of Doppler function", type="l")
```
<span id="page-12-1"></span><span id="page-12-0"></span>

This function generates fg1 function values for  $n$  equally spaced points in [0, 1].

#### Usage

fg1(norx=1024)

#### Arguments

norx the number of data or x values in [0, 1]

#### Details

A smooth function fg1 is introduced by Fan and Gijbels (1995) and is useful test function evaluating a wavelet shrinkage method.

# Value

fg1 function values  $f(\frac{i}{n}), i = 1, \ldots, n$  and its variability  $||f|| = \frac{\sum_{i=1}^{n} (f_i - \bar{f})^2}{n-1}$  where  $\bar{f} = \frac{\sum_{i=1}^{n} f_i}{n}$  $\frac{=1}n^{\frac{J\,t}{l}}$ .

# References

Fan, J. and Gijbels, I. (1995) Data-driven bandwidth selection in local polynomial fitting: Variable bandwidth and spatial adaptation. *Journal of the Royal Statistical Society Ser. B* 57, 371–394.

# See Also

[dopp](#page-11-1), [heav](#page-13-1), [ppoly](#page-14-1).

```
testfg1 <- fg1(1024)
plot(testfg1$x, testfg1$meanf, xlab="", ylab="",
    main="Plot of fg1 function", type="l")
```
<span id="page-13-1"></span><span id="page-13-0"></span>

This function generates Heavisine function values for  $n$  equally spaced points in [0, 1].

#### Usage

```
heav(norx=1024)
```
# Arguments

norx the number of data or x values in [0, 1]

# Details

Heavisine function is introduced by Donoho and Johnstone (1994) and is useful test function evaluating a wavelet shrinkage method.

# Value

Heavisine function values  $f(\frac{i}{n}), i = 1, ..., n$  and its variability  $||f|| = \frac{\sum_{i=1}^{n} (f_i - \bar{f})^2}{n-1}$  where  $\bar{f} = \frac{\sum_{i=1}^{n} (f_i - \bar{f})^2}{n-1}$  $\sum_{i=1}^n f_i$  $\frac{1}{n}$ .

# References

Donoho, D.L. and Johnstone, I.M. (1994) Ideal spatial adaptation by wavelet shrinkage. *Biometrika*, 81, 425–455.

# See Also

[dopp](#page-11-1), [ppoly](#page-14-1), [fg1](#page-12-1).

```
testheav <- heav(1024)
plot(testheav$x, testheav$meanf, xlab="", ylab="",
     main="Plot of Heavisine function", type="l")
```
<span id="page-14-0"></span>4,096 observations of inductance plethysmography data regularly sampled at 50Hz starting at 1229.98 seconds.

#### Usage

data(ipd)

# Format

time series.

# Source

This data set contains 4,096 observations of inductance plethysmography data regularly sampled at 50Hz starting at 1229.98 seconds. The data were collected in an investigation of the recovery of patients after general anesthesia.

The data set was used in Nason (1996) to illustrate cross-validation method for threshold selection. See the reference; Nason, G.P. (1996) Wavelet shrinkage by cross-validation. *Journal of the Royal Statistical Society Ser. B* 58, 463–479.

<span id="page-14-1"></span>ppoly *Piecewise polynomial function*

# Description

This function generates Piecewise polynomial function values for n equally spaced points in [0, 1].

#### Usage

ppoly(norx=1024)

#### Arguments

norx the number of data or x values in [0, 1]

#### Details

Piecewise polynomial function with the discontinuity is introduced by Nason and Silverman (1994) and is useful test function evaluating a wavelet shrinkage method.

# <span id="page-15-0"></span>Value

Piecewise polynomial function values  $f(\frac{i}{n}), i = 1, \ldots, n$  and its variability  $||f|| = \frac{\sum_{i=1}^{n} (f_i - \bar{f})^2}{n-1}$  $n-1$ where  $\bar{f} = \frac{\sum_{i=1}^{n} f_i}{n}$  $\frac{=1}n^{\frac{J\,i}{n}}$ .

# References

Nason, G.P. and Silverman, B.W. (1994) The discrete wavelet transform in S. *Journal of Computational and Graphical Statistics*, 3, 163–191.

# See Also

[dopp](#page-11-1), [heav](#page-13-1), [fg1](#page-12-1).

```
testpoly <- ppoly(1024)
plot(testpoly$x, testpoly$meanf, xlab="", ylab="",
    main="Plot of Piecewise polynomial function", type="l")
```
# <span id="page-16-0"></span>Index

```
∗ datasets
    ipd, 15
∗ nonparametric
    cvimpute.by.wavelet, 2
    cvimpute.image.by.wavelet, 3
    CVThresh, 5
    cvtype, 5
    cvtype.image, 6
    cvwavelet, 7
    cvwavelet.after.impute, 8
    cvwavelet.image, 9
    cvwavelet.image.after.impute, 11
    dopp, 12
    fg1, 13
    heav, 14
    ppoly, 15
cvimpute.by.wavelet, 2, 4–6, 8, 9
cvimpute.image.by.wavelet, 3, 6, 10, 11
CVThresh, 5
CVThresh-package (CVThresh), 5
cvtype, 3, 5, 6, 8, 9
cvtype.image, 4, 6, 10, 11
cvwavelet, 3–6, 7, 9
cvwavelet.after.impute, 3–6, 8, 8
cvwavelet.image, 4, 6, 9, 11
cvwavelet.image.after.impute, 4, 6, 10,
         11
dopp, 12, 13, 14, 16
fg1, 12, 13, 14, 16
heav, 12, 13, 14, 16
ipd, 15
poly (ppoly), 15
ppoly, 12–14, 15
```